## Addieren von 8bit Dualzahlen und Umwandlung in Dezimalzahl. Ergebnisse max. bis 1111 1111(Dual) bzw. 255(Dezimal). **Name: Klasse: Datum:**

**Aufgabe 1.)**

**Addiere und wandle in Dezimalzahl um.**

**= =**

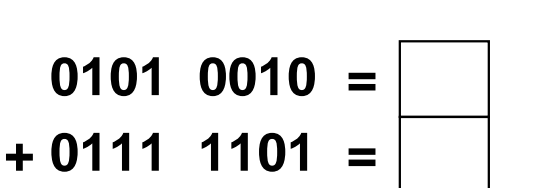

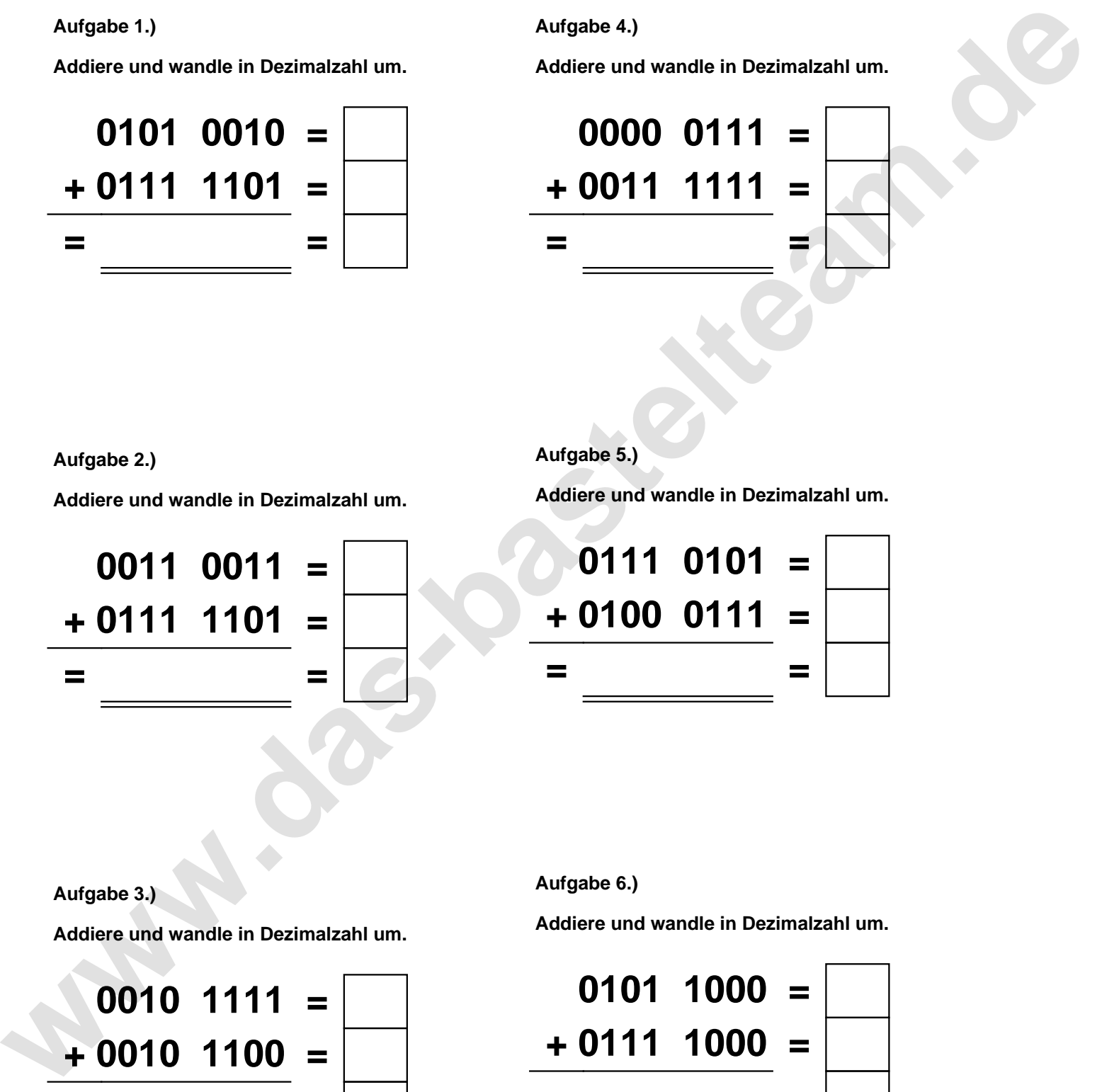

**Aufgabe 2.)**

**Addiere und wandle in Dezimalzahl um.**

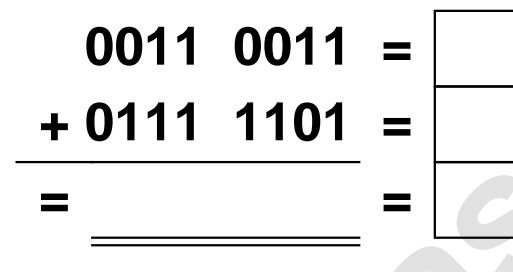

**Aufgabe 5.)**

**Addiere und wandle in Dezimalzahl um.**

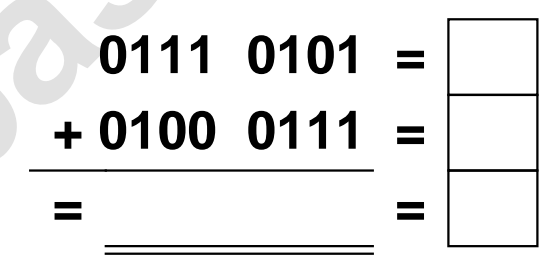

**Aufgabe 3.)**

**Addiere und wandle in Dezimalzahl um.**

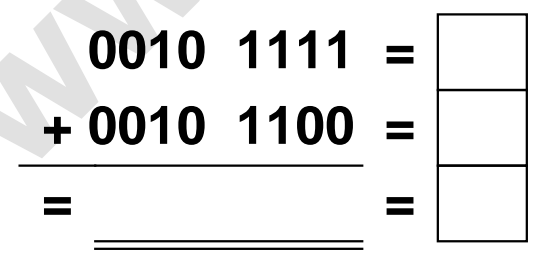

**Aufgabe 6.)**

**Addiere und wandle in Dezimalzahl um.**

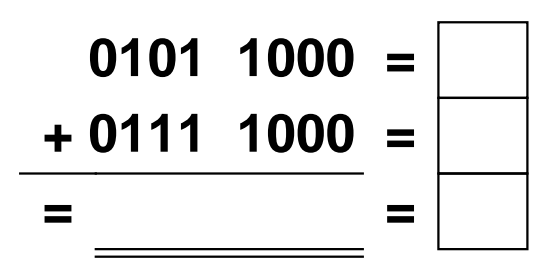

Addieren von 8bit Dualzahlen und Umwandlung in Dezimalzahl. Ergebnisse max. bis 1111 1111(Dual) bzw. 255(Dezimal).

**Lösungen**

**Aufgabe 1.)**

**Addiere und wandle in Dezimalzahl um.**

**0101 0010 = 82 + 0111 1101 = 125 = 1100 1111 = 207**

**Addiere und wandle in Dezimalzahl um.**

**+ 0111 1101 = 125**

**= 1011 0000 = 176**

**0011 0011 = 51**

## **Aufgabe 4.)**

**Aufgabe 5.)**

**Addiere und wandle in Dezimalzahl um.**

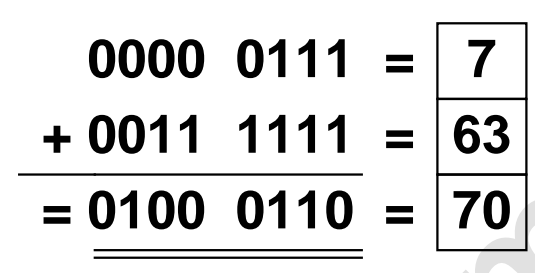

**Addiere und wandle in Dezimalzahl um.**

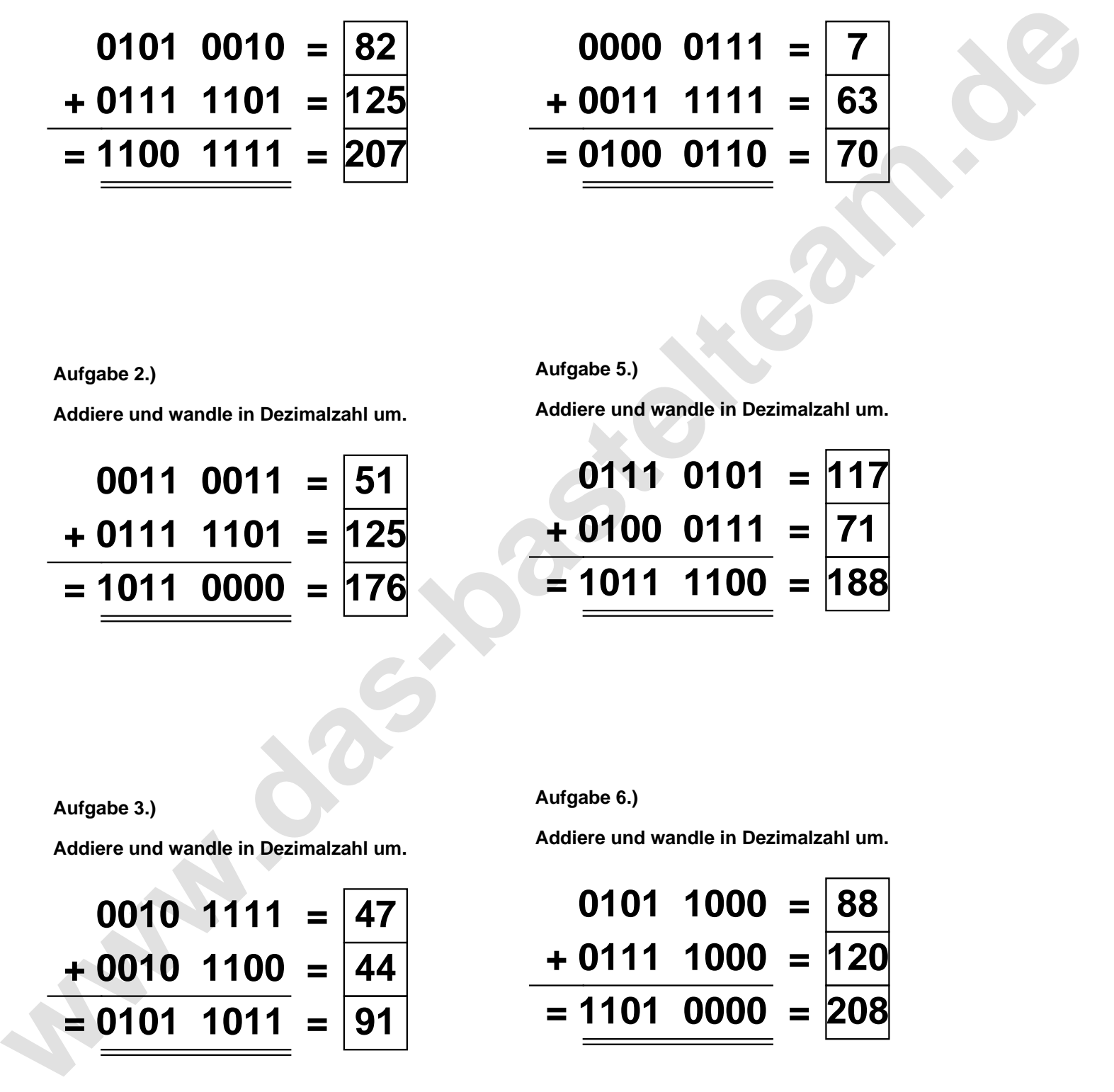

**Aufgabe 3.)**

**Aufgabe 2.)**

**Addiere und wandle in Dezimalzahl um.**

$$
0010 \quad 1111 = \boxed{47} \n+ 0010 \quad 1100 = \boxed{44} \n= \boxed{0101 \quad 1011} = \boxed{91}
$$

**Aufgabe 6.)**

**Addiere und wandle in Dezimalzahl um.**

$$
0101 \quad 1000 = 88
$$
  
+ 0111 \quad 1000 = 120  
= 1101 \quad 0000 = 208